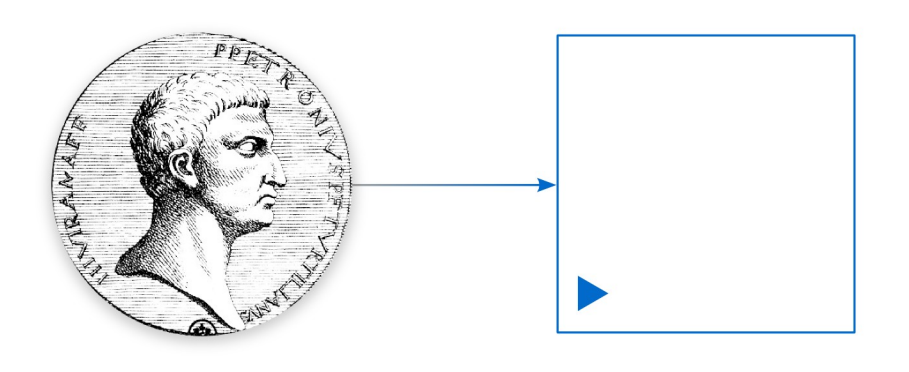

# PETRONIUS Petri Net Platform

W z o r c e p r o j e k t o w e

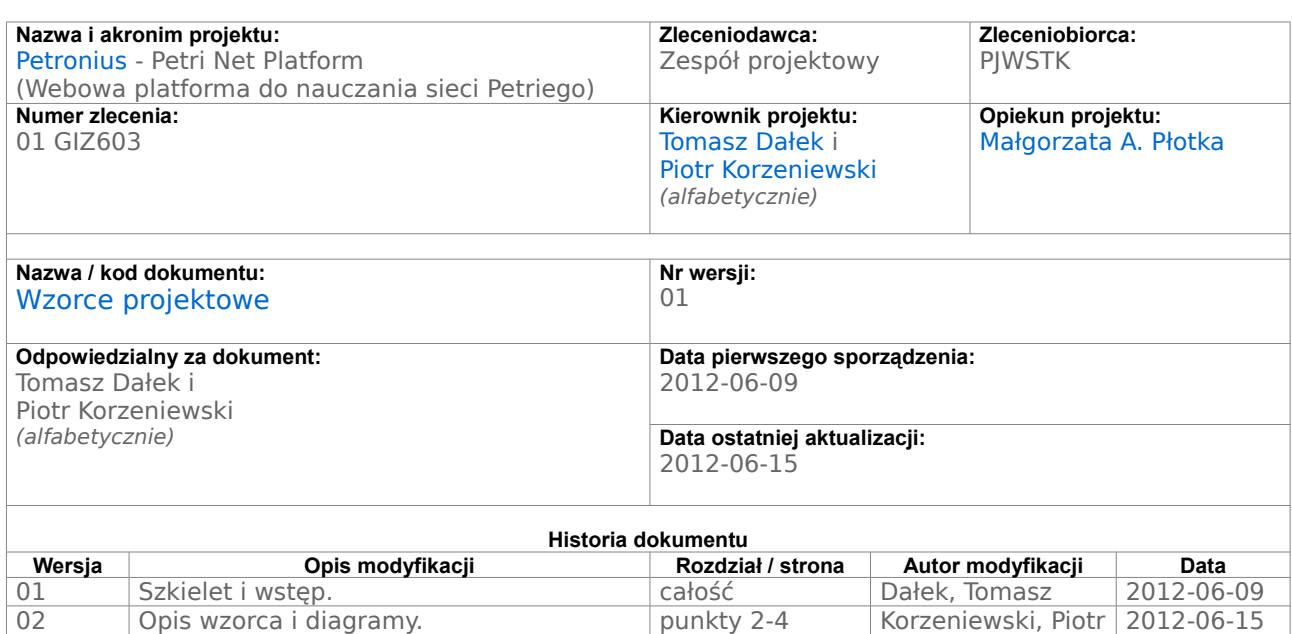

#### **1 Wstęp**

W dokumencie "Model obiektowy" zaprezentowaliśmy na schematach UML model edukacyjnej części naszej platformy. W tym dokumencie, przy okazji prezentowania stosowanych przez nas wzorców projektowych, przedstawimy model modułu edytora sieci Petriego. Jest to dość naturalny podział i odzwierciedla on prawdziwy przebieg naszych działań.

Podczas pracy nad platformą edukacyjną istotnie używaliśmy ręcznych szkiców przypadków użycia, aby nie pogubić się w mnogości projektowanych funkcjonalności. A w szczególności by scalić przypadki zaprojektowane przez nas we wstępnej fazie analizy innych platform, z przypadkami które wynikły z wywiadu z ekspertem domeny (nauczycielką sieci Petriego).

Z drugiej strony funkcjonalność i wizja modułu edytora była dla nas oczywista od początku i nie używaliśmy dla niej żadnych przypadków użycia. W edytorze, jak zresztą w praktycznie każdym programie grafiki wektorowej, potrzebowaliśmy raczej zgrabnej hierarchii klas obiektów graficznych oraz dostosowanej do niej **Fabryki** zrealizowanej jako **Singleton**.

#### **2 Wzorzec Fabryka**

Fabryka to kreacyjny wzorzec projektowy dostarczający interfejs do tworzenia obiektów, uniezależniając aplikację od implementacji zasobów i procesu ich tworzenia. Wzorzec ten pozwala również na tworzenie obiektów poprzez stosowanie nazw opisowych oraz możliwość tworzenia obiektów na różne sposoby za pomocą wyspecjalizowanych metod.

### **3 Diagram klas**

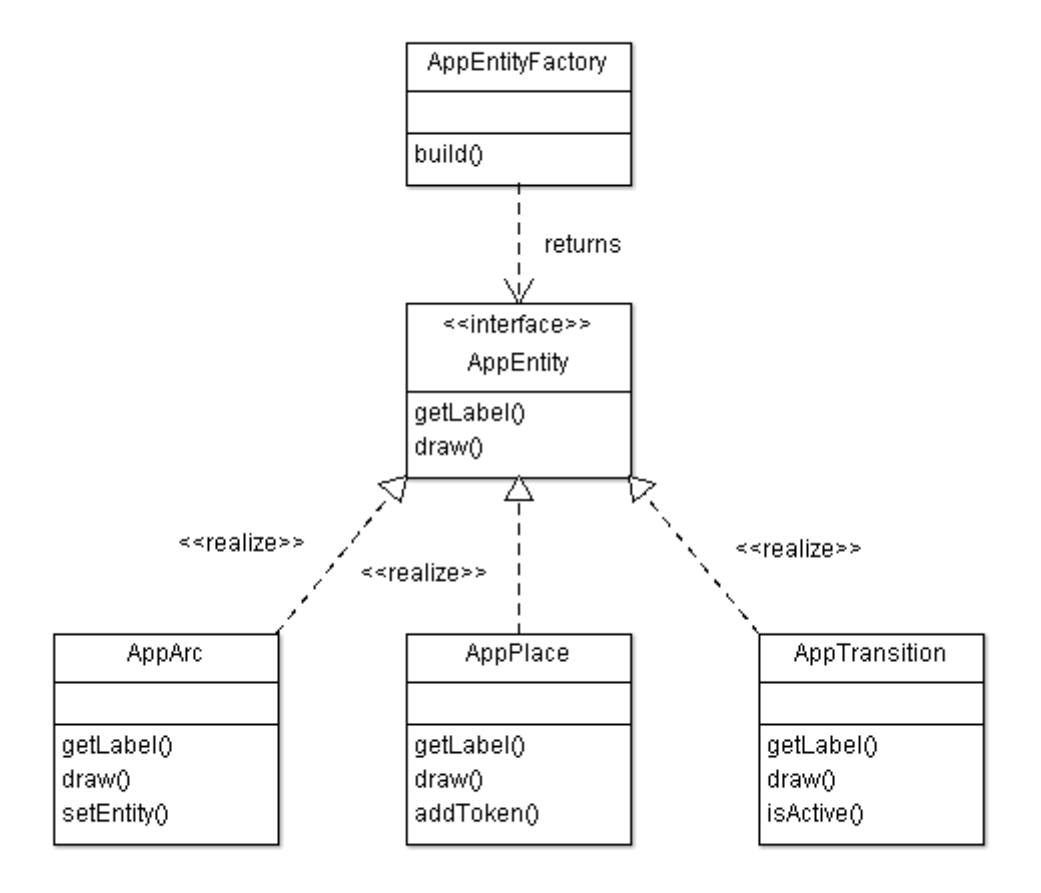

## **4 Diagram sekwencji**

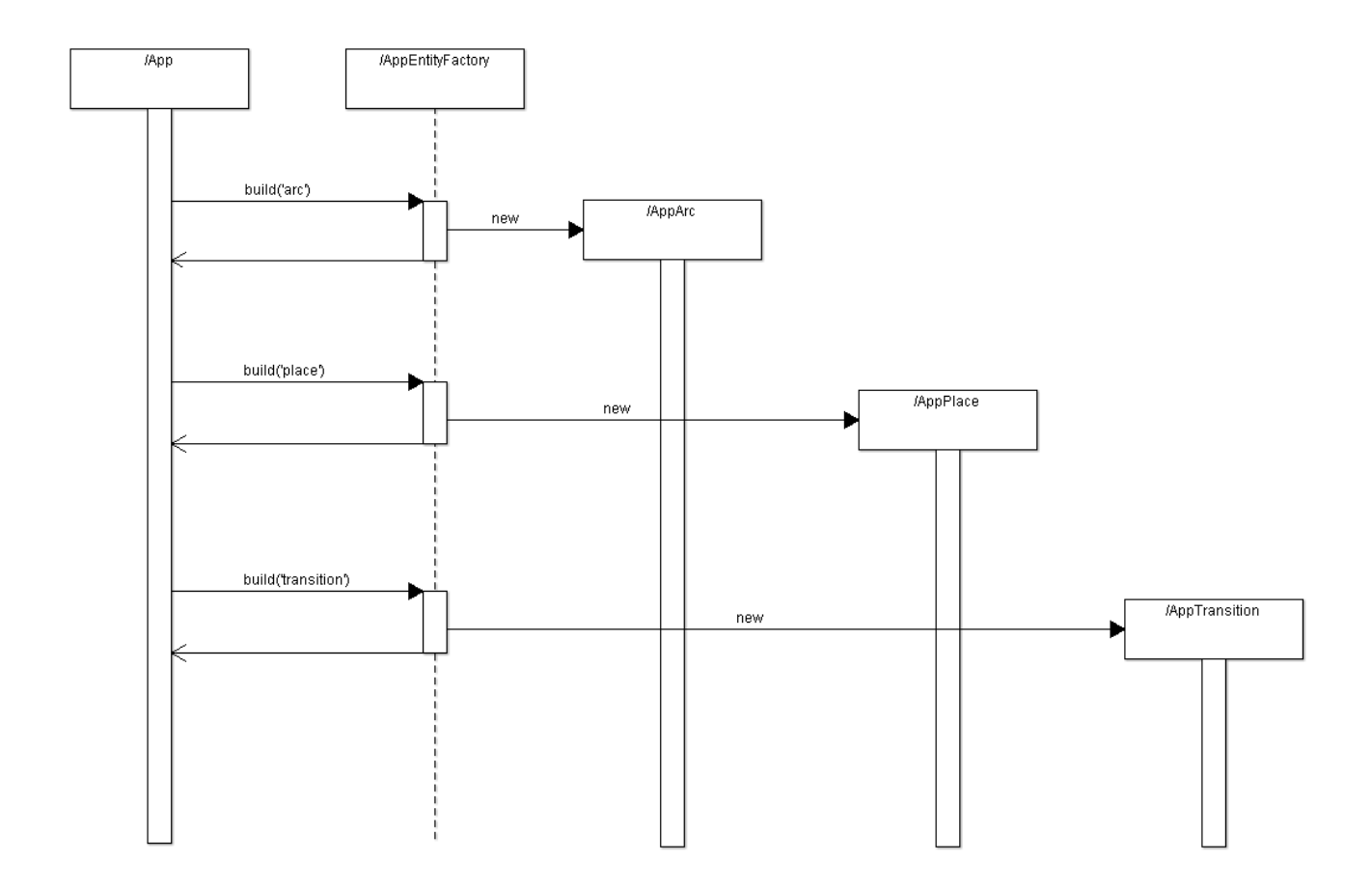